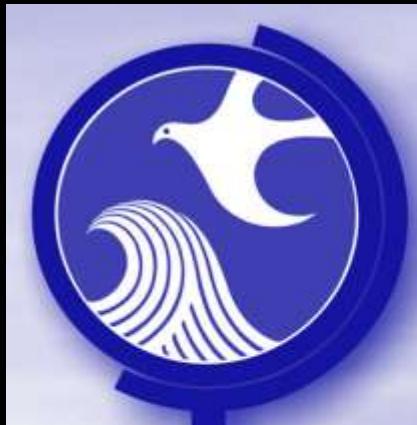

## Remedial Priority System

#### Remedial Priority Scoring (RPS) System **Overview**

March 2012

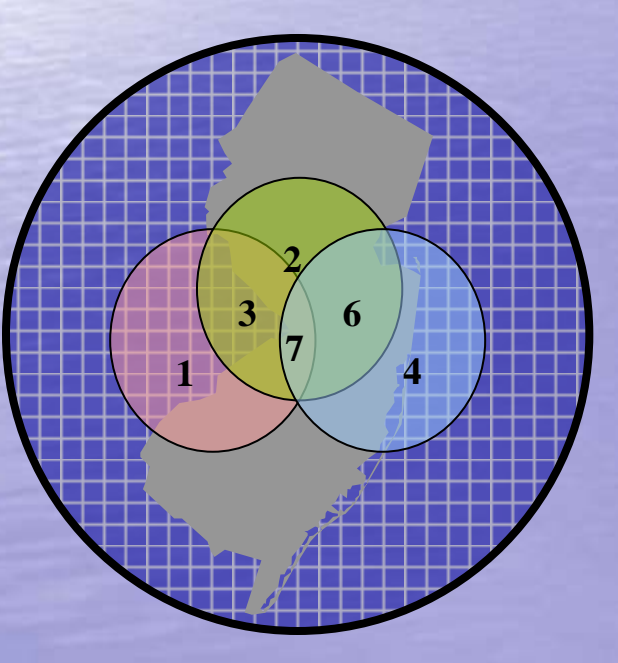

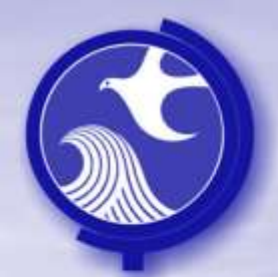

## Remedial Priority System

#### • **RPS Overview**

- Elements of the RPS
	- **C**ontaminant, **P**athway and **R**eceptor "CPR" Analysis of Risk
- GIS Receptor Layers
- Procedures to Calculate RPS Scores
- Establishing Categories

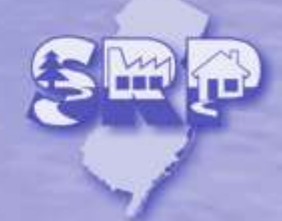

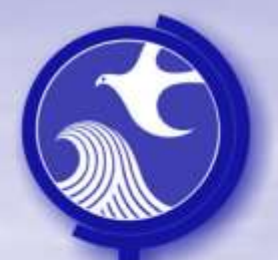

# Remedial Priority Scoring

Remedial Priority Scoring (RPS) System is a ranking system developed by the Department to categorize sites based on the potential risk to the public health, safety, or the environment.

The RPS was mandated pursuant to The Spill Compensation and Control Act (N.J.S.A. 58:10-23.16) as amended in section 39 of P.L. 2009, c.60 Site Remediation Reform Act (SRRA).

The statute requires the Department to create a ranking system that establishes categories in which to rank sites based upon

- the **level of risk** to the public health, safety, or the environment
- the length of time the site has been undergoing **remediation**
- the **economic impact**
- and any **other factor**

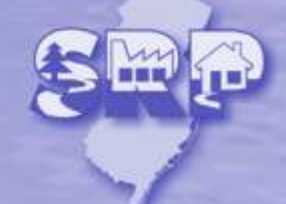

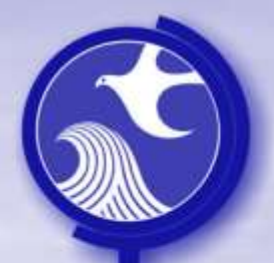

## RPS Overview

The RPS model gathers data from different sources within the Department and creates a relative, categorical ranking for SRP's active and pending contaminated sites.

The RPS model takes into account the following factors when evaluating a site:

- Proximity of a site to nearby receptors
- Concentration of contaminants of concern at a site in the various media
- Inherent toxicity of each contaminant
- Potential Human Health and Ecological exposure to the contamination

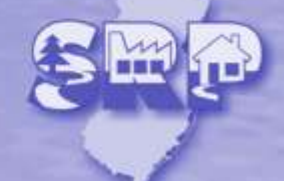

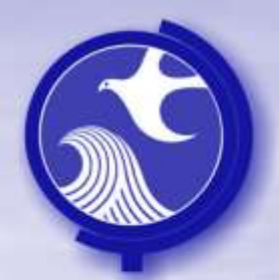

# Remedial Priority Scoring

- **RPS Overview**
- **Elements of the RPS**
	- **Contaminant, Pathway and Receptor - "CPR" Analysis of Risk**
- GIS Receptor Layers
- Procedures to Calculate RPS Scores
- Establishing Categories

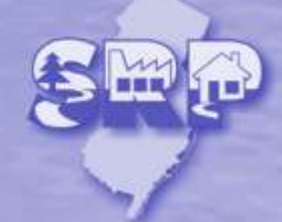

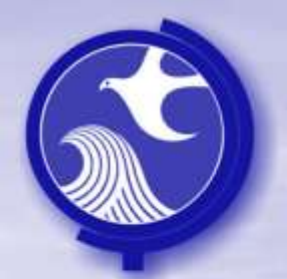

## Elements of the RPS Model

- Contaminant Concentration (Site Analytical Data)
- Pathway (Exposure)
- Receptor (GIS Layers)

**C**ontaminant, **P**athway and **R**eceptor = "CPR" Analysis of Risk

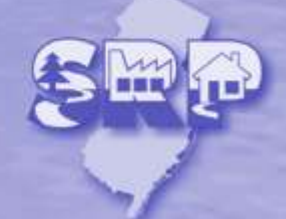

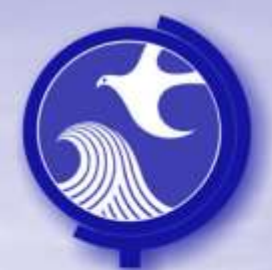

### Elements of the RPS Model Receptor Classes

The RPS model evaluates two receptor classes and yields a score for each class.

Currently, there are two receptor **classes:**

- Human health
- Ecological health

Future versions of the model will include Economic Impacts and any other factors determined by the Department as data becomes available.

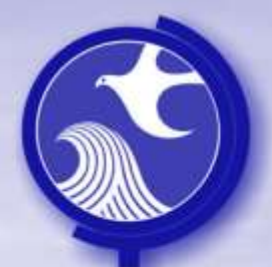

### Elements of the RPS Model Media

The impact to the human population (Human Health Receptor Class) is determined by the potential exposure to various media. The model evaluates each media exposure independently and then combines each score to derive a final ranking.

At present, there are three **media** included in the RPS Model.

- Water
- Soil
- Vapor

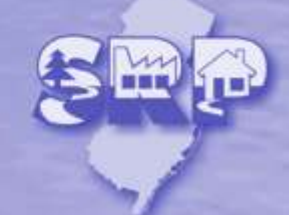

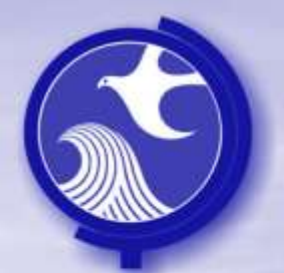

### "CPR" Analysis of Risk Elements of the RPS Model

The design of the RPS model follows the Department's Contaminant, Pathway and Receptor "CPR" Analysis of Risk Methodology to determine the potential risk of the site.

- Contaminant
	- the RPS determines the site conditions based on the electronic analytical data that has been submitted to the Department.
- Pathway
	- The RPS model evaluates routes of exposure to a receptor based on information provided to the Department in the site's Receptor Evaluation.
- Receptor
	- The RPS evaluates **potential** receptors based on Geographic Information System (GIS) layers developed by the Department.

The evaluation of the contaminant, pathway and potential receptors are performed separately for each media and then combined to generate a final Human Health score.

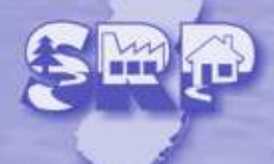

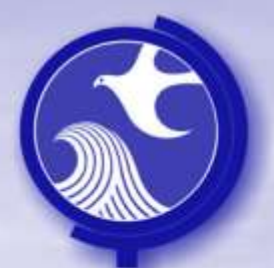

#### **Contaminant** Elements of the RPS Model

#### What was released and how much:

- The Department has developed a methodology to characterize the relative level of contamination at a site.
- In order to compare contaminants with different properties and different concentrations across distance and time, the RPS Model normalizes each sample concentration, called the **Exceedance Quotient** (EQ).
- Each normalized result is combined into a single value, which characterizes the site. This single value for the site is referred to as the **Site Condition Score**.

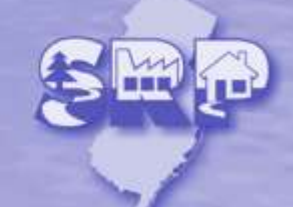

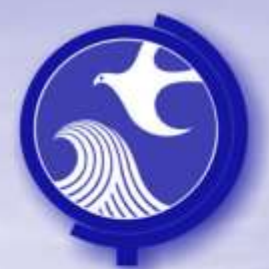

#### Elements of the RPS Model Contaminant Properties

The properties taken into account to normalize each sample concentration during the EQ calculation.

- For Ground Water
	- Solubility
	- Mobility (Retardation)
	- Degradation
	- Appropriate regulatory standard
- For Soil:
	- Sample depth
	- Appropriate regulatory standard
- For vapor:
	- Solubility
	- Mobility (Retardation)
	- Degradation
	- Ground water Screening Levels established in the Department's Vapor Intrusion Guidance Document.

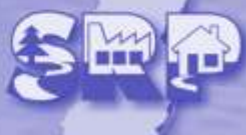

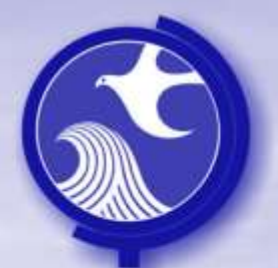

#### Elements of the RPS Model Extent of Contamination

#### Characterizing the extent of the contamination:

- **The RPS model uses an areal extent of contamination to evaluate the** relationship between a site and nearby receptors. The RPS uses the term "Extent Area" to define this area.
- An Extent Area is utilized by the RPS model for all three media. The three Extent Areas are:
	- Ground water Extent Area
	- Soil Extent Area
	- Vapor Extent Area
- Until such time as SRP has an electronic version of the "Extent Areas", a "Surrogate Extent Area" is created around the site coordinates for each of the media.

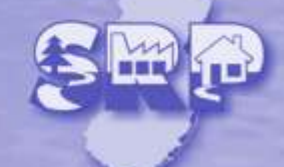

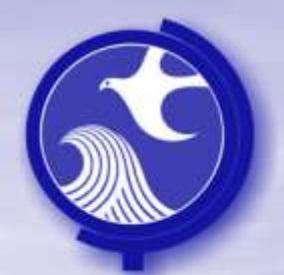

## Pathway Elements of the RPS Model

- The RPS evaluates potential pathways that a contaminant can travel to expose a human population or adversely affect an ecological system.
	- The RPS model uses a binary toggle to denote the pathway.
		- Pathway is completely "closed" A Remedial Investigation (RI) has been completed and no pathway has been identified  $0 =$
		- $1 =$  Pathway is either "open" or unknown

If the pathway has been determined to be completely "closed", then a score of 0 is assigned to the pathway. All other pathways are assigned a 1.

The Department uses information submitted with the Receptor Evaluation Form for the site and various other information in the Department's databases to determine the pathway conditions. Note:

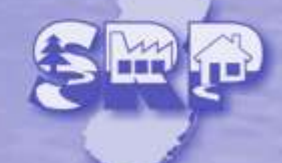

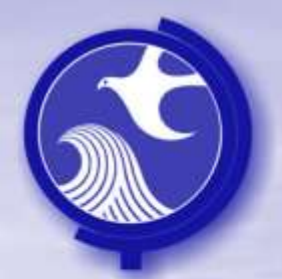

.

## Receptors: exposure and pathways Elements of the RPS Model

• In order to determine potential receptor impacts, the RPS Model evaluates modes of exposure, which is a unique combination of potential exposure and pathways.

The exposures that the RPS model considers are:

- Ingestion,
- Dermal, and
- Inhalation

The Routes of exposure evaluated are:

- Soil
- Ground water
- Surface water
- Vapor

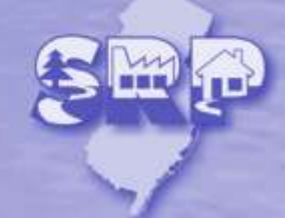

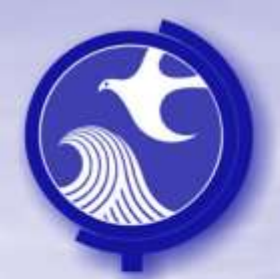

# Remedial Priority Scoring

- RPS Overview
- Contaminant, Pathway and Receptor "CPR" Analysis of Risk Methodology
- **GIS Receptor Layers**
- Procedures to Calculate RPS Scores
- Establishing Categories

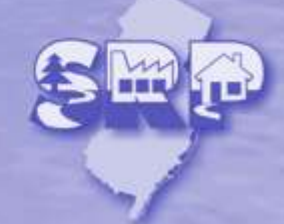

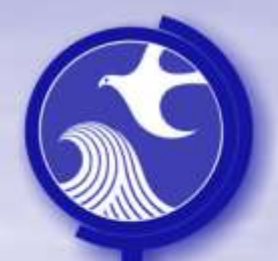

## GIS Receptor Layers

- GIS layer is spatial data displayed in a map-like format. The RPS model adapts available GIS layers into a derived layers that represents receptors.
- The figure at side is a portion of a GIS layer for Well Head Protection Areas For Public Community Water Supply Wells

Key Wellhead Protection Areas  $\Box$  Tier 2  $\Box$  Tier 3 小笑

GIS Laver of Well Head Protection Areas For Public Community Water Supply Wells

• Where possible, the Receptor layers represent the potential exposure of the population. If the population cannot be ascertained, surrogate values are used.

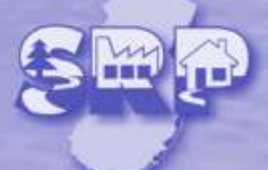

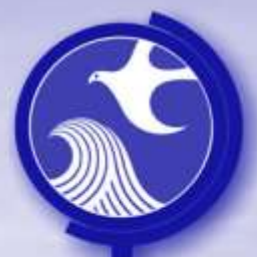

### GIS Receptor Layers Human Health Class

#### **Water Media (ground water and surface water)**

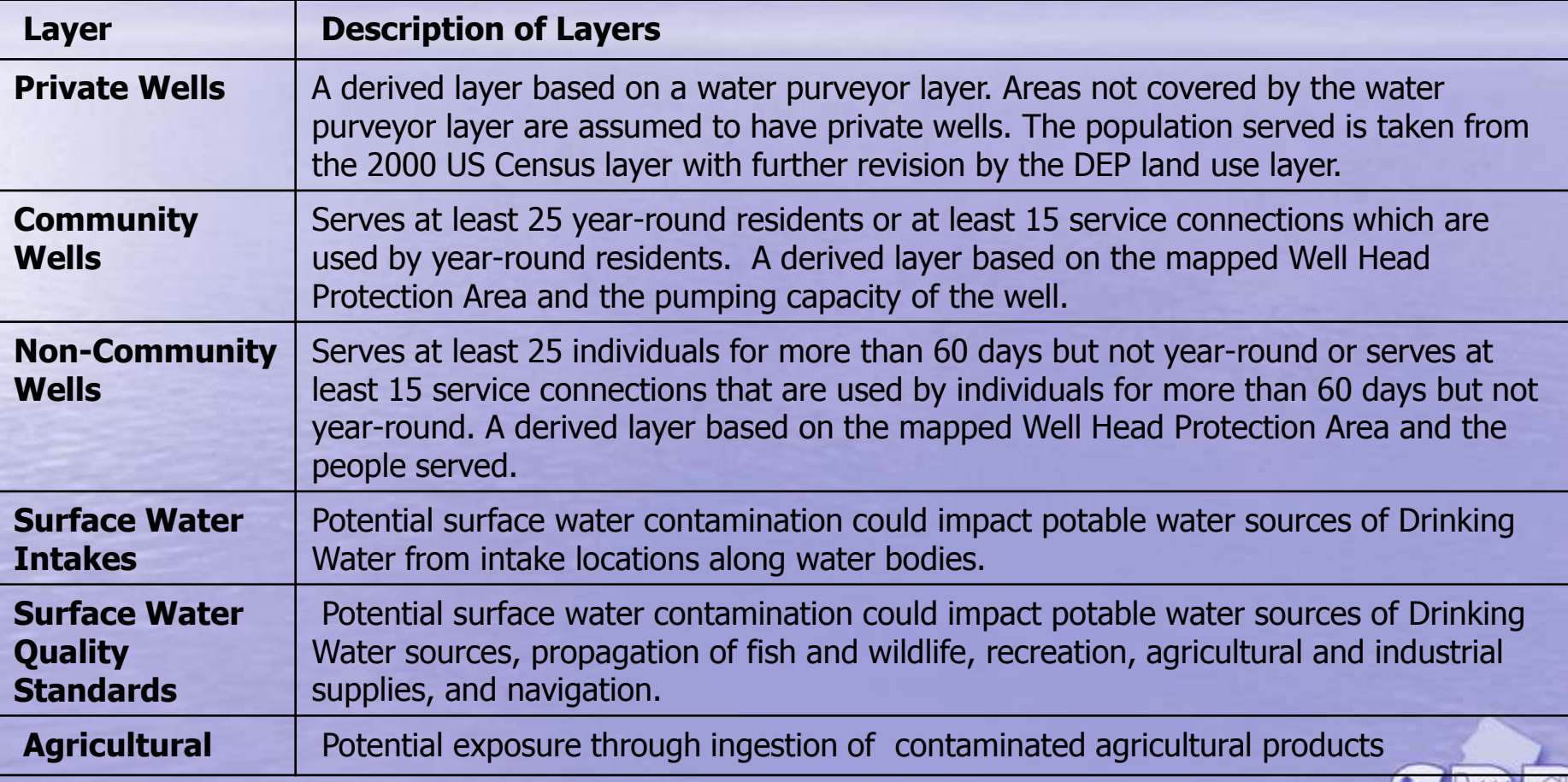

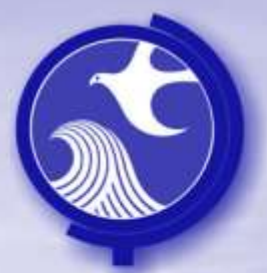

### GIS Receptor Layers Human Health Class

#### **Soil Media**

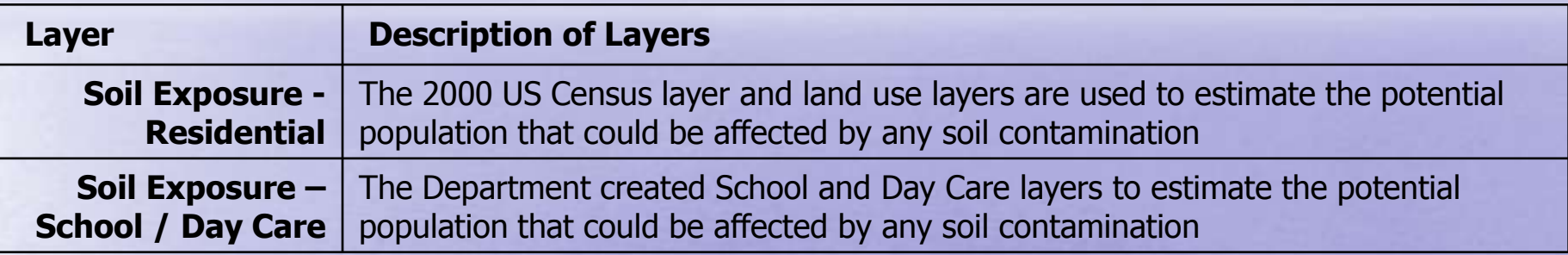

#### **Vapor Media**

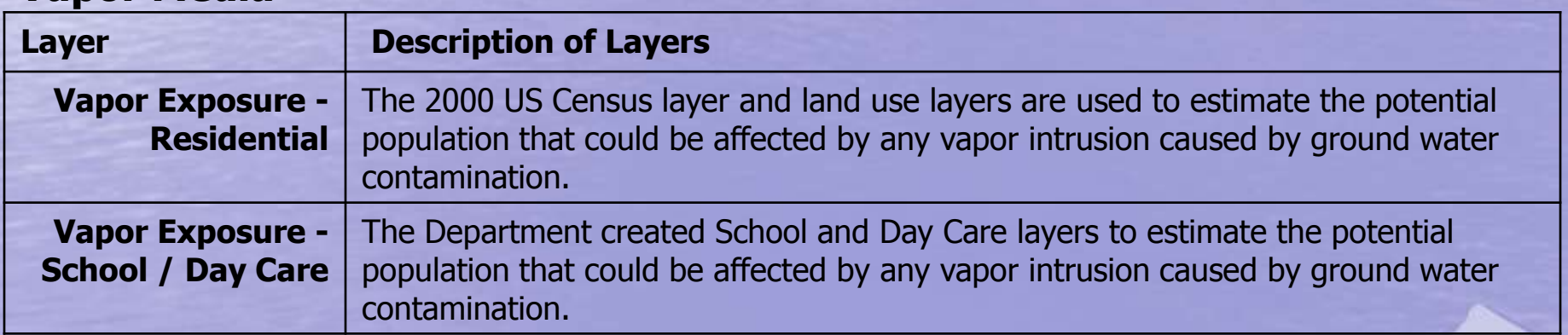

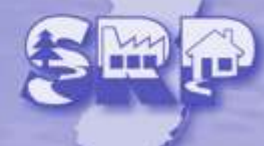

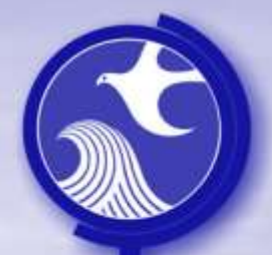

# GIS Receptor Layers

#### Ecological Layers

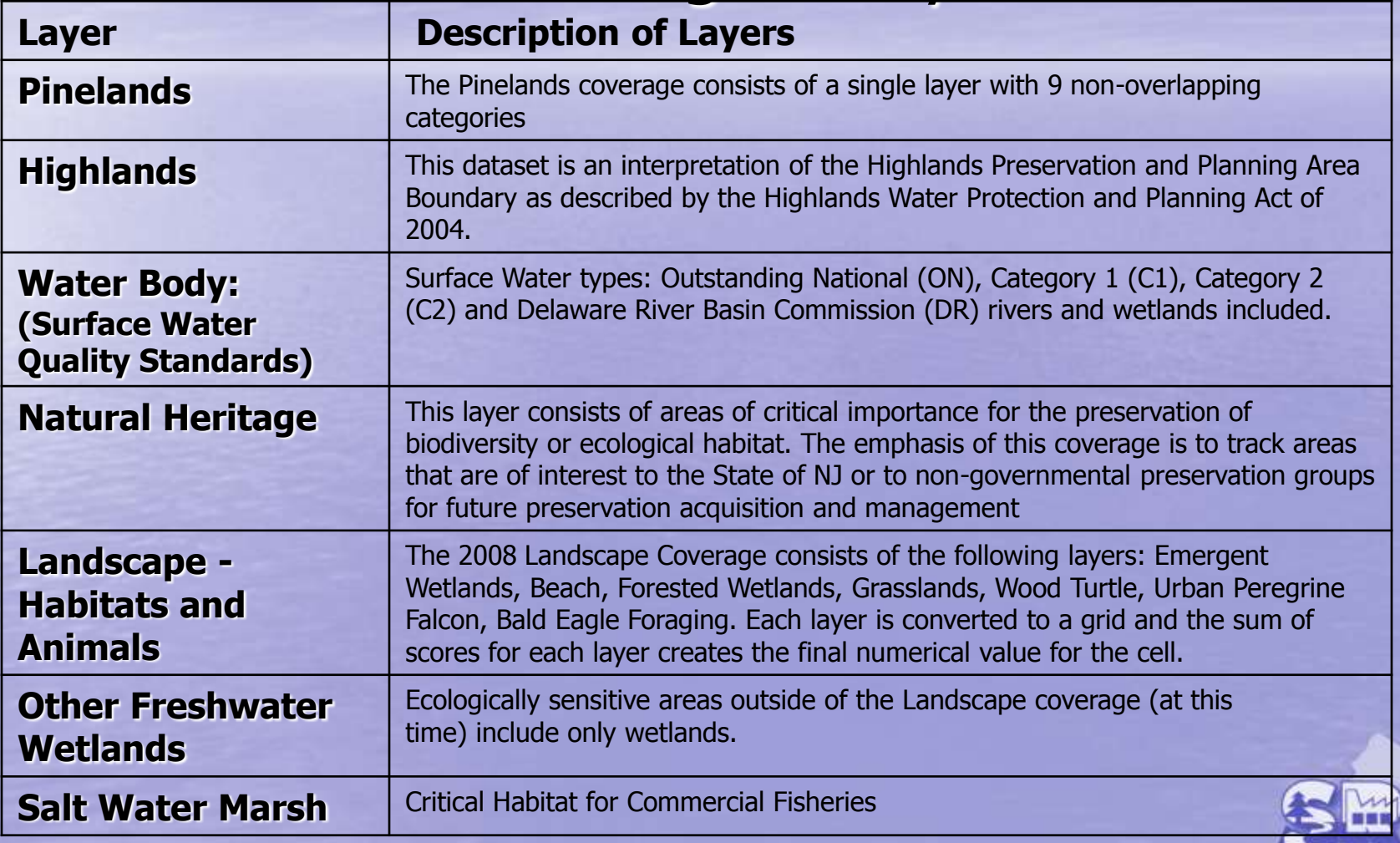

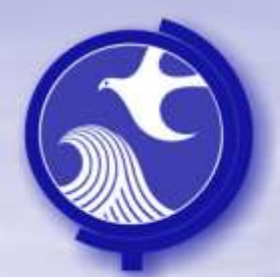

# Remedial Priority Scoring

- RPS Overview
- Contaminant, Pathway and Receptor "CPR" Analysis of Risk Methodology
- GIS Receptor Layers

#### • **Procedures to Calculate RPS Scores**

• Establishing Categories

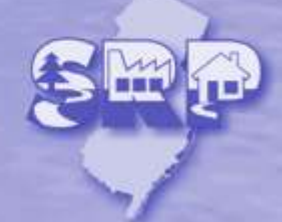

# Procedure to Calculate RPS Score

The model utilizes multiple geo-spatial data bases, GIS layers, receptor information and site specific sampling data in calculating a RPS score.

- A separate final score is calculated for both Human Health and Ecological Health Classes
- The basic procedure used by the RPS system in calculating scores for all media and Classes is:
	- $-$  examine the areas around the site for potential receptors  $=$  Receptor Score
	- derive a Site Condition Score that represents the contamination at a site
	- $-$  determine if an open pathway exists between the receptors and contamination  $=$ pathway Score
- The Receptor score, Site Condition Score and Pathway Score are used to calculate a final RPS score.
- For detailed information regarding the RPS Model calculations, please read the Remedial Priority Scoring Basis and Background

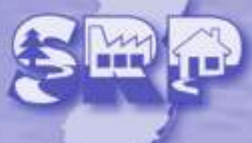

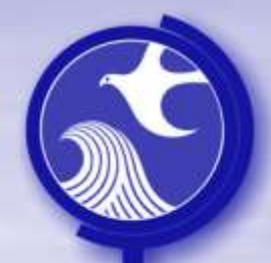

### Human Health Score Procedure to Calculate RPS Score

The Human Health Score is calculated by summing the water media score, soil media score and vapor media score.

Human Health Score = Water Media Score + Soil Media Score + Vapor Media Score

If a pathway is closed, then the score for that media will be 0 even if there are nearby receptors and/or contamination present at a site. Note:

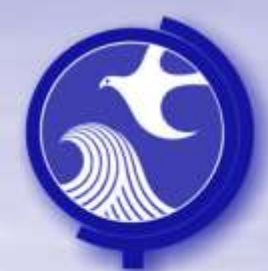

### Water Media Score Procedure to Calculate RPS Score

- Water Media Score = GW Receptor Score x GW Site Condition Score x GW Pathway
	- GW Receptor Score: summation of the potential impacts on receptor populations relative to the Water Human Health Layers.
	- GW Site Condition Score: site specific score for ground water contamination
	- GW Pathway Score: pathway status (Open or Closed) for the ground water and surface water pathways

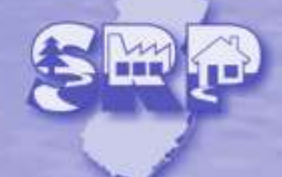

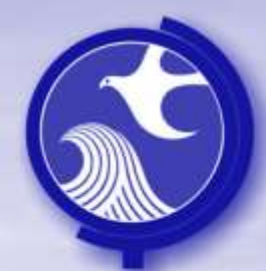

### Soil Media Score Procedure to Calculate RPS Score

- Soil Media Score = Soil Receptor Score x Soil Site Condition Score x Soil Pathway
	- Soil Receptor Score: summation of the potential impacts on receptor populations relative to the Soil Human Health Layers.
	- Soil Site Condition Score: site specific score for soil contamination
	- Soil Pathway Score: pathway status (Open or Closed) for the soil pathway

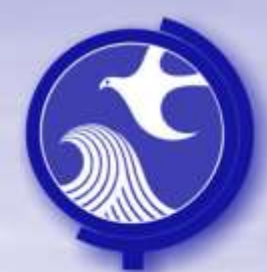

### Vapor Media Score Procedure to Calculate RPS Score

- Vapor Media Score = Vapor Receptor Score x Vapor Site Condition Score x Vapor Pathway
	- Vapor Receptor Score: summation of the potential impacts on receptor populations relative to the Vapor Human Health Layers.
	- Vapor Site Condition Score: site specific score for vapor issues based on ground water contamination
	- Vapor Pathway Score: pathway status (Open or Closed) for the Vapor pathway

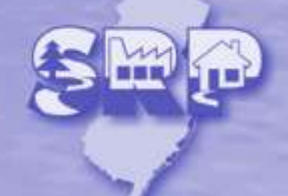

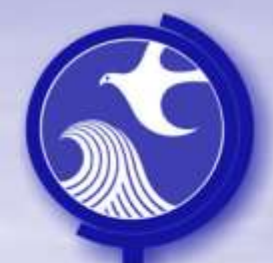

### Ecological Receptor Score Procedure to Calculate RPS Score

Ecological Receptor Score = Ecological Receptor Score x Ecological Pathway

Ecological Receptor Score is calculated by multiplying the following scores:

- Ecological Receptors Score: Summing up all receptors in the vicinity of the site (overlaying the ground water Extent Area with the Water Human Health Layers)
- GW Pathway Score: Determining the pathway status (Open or Closed) for the ground water and surface water pathways

At the present time, an Ecological Site Contamination Score is not included in the RPS model because.

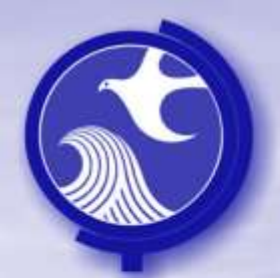

# Remedial Priority Scoring

- RPS Overview
- Contaminant, Pathway and Receptor "CPR" Analysis of Risk Methodology
- GIS Receptor Layers
- Procedures to Calculate RPS Scores
- **Establishing Categories**

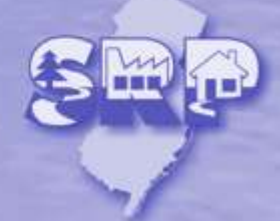

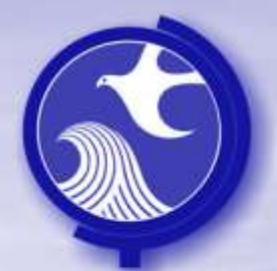

## Establishing Categories

- RPS model ranks the Human Health Receptor Score and Ecological Receptor Scores into categories using a data classification system designed to minimize each category's deviation from the mean of the group. It groups likes together and separates those that are dissimilar.
- The classification method used is referred to as "Jenks Optimization method" or the "Jenks Natural Breaks" Classification method.
- The sites are ranked into 5 distinct categories.
	- Category 1 is the least potential risk
	- Category 5 is the greatest potential risk.

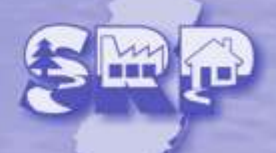